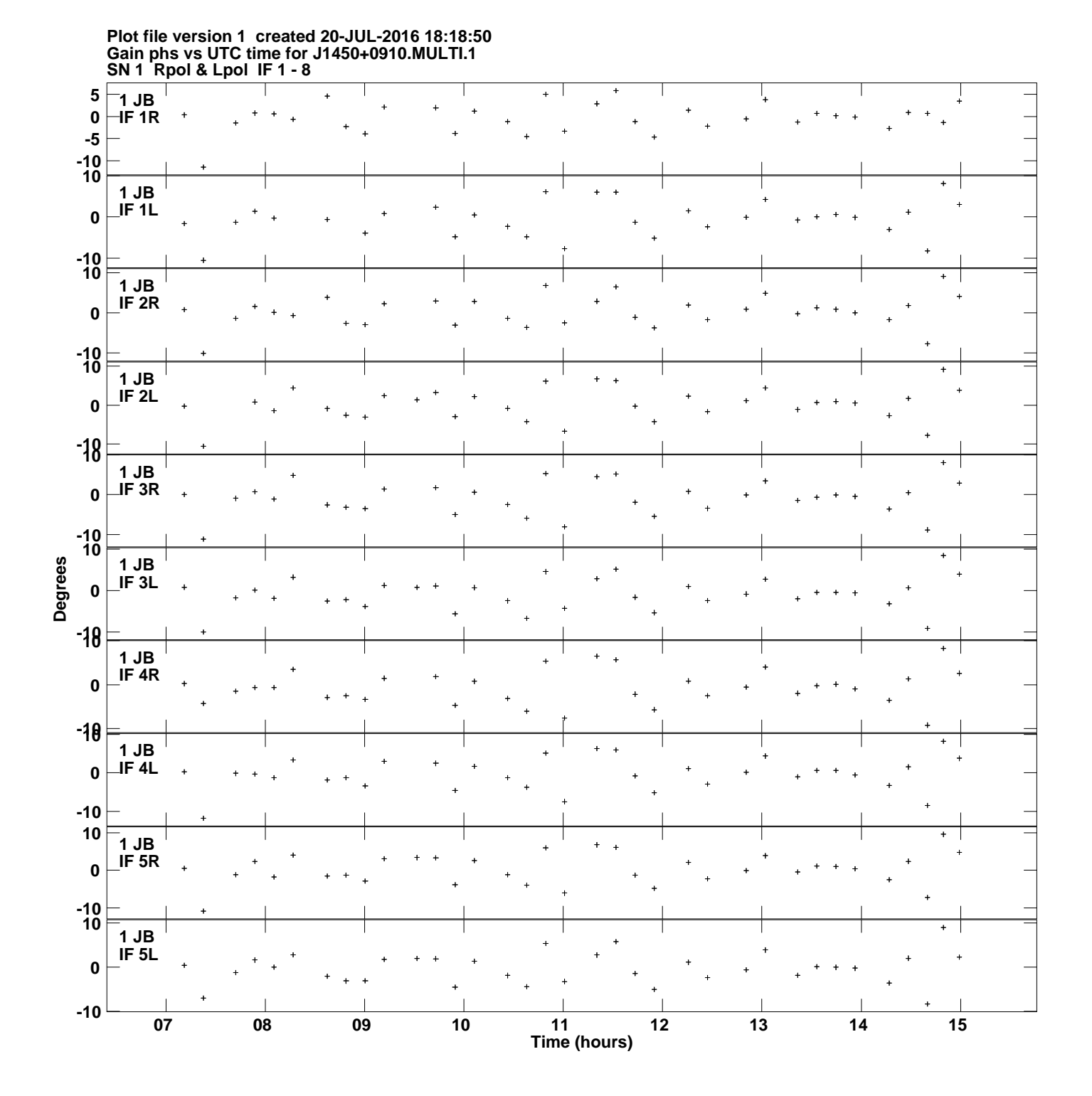

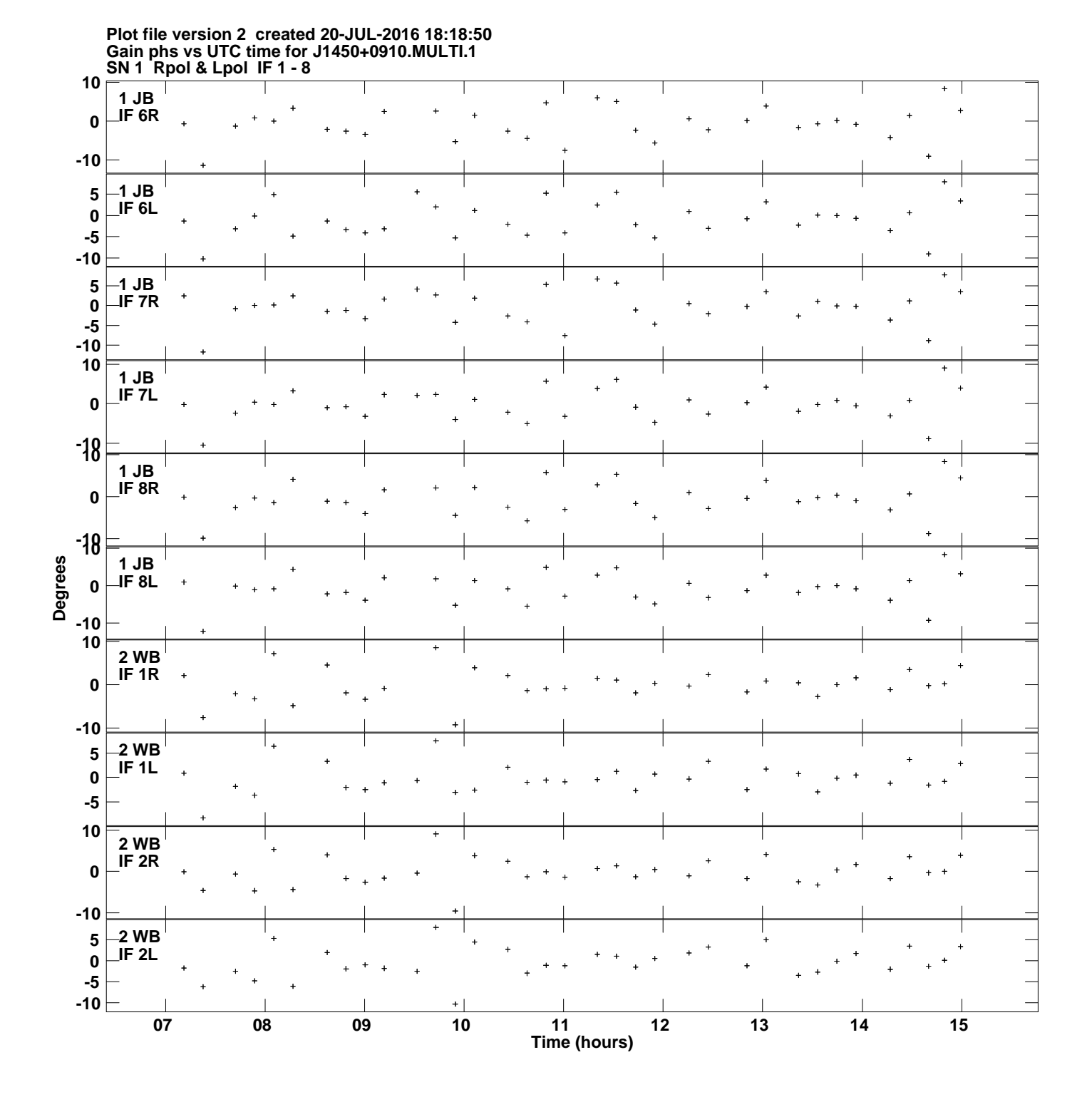

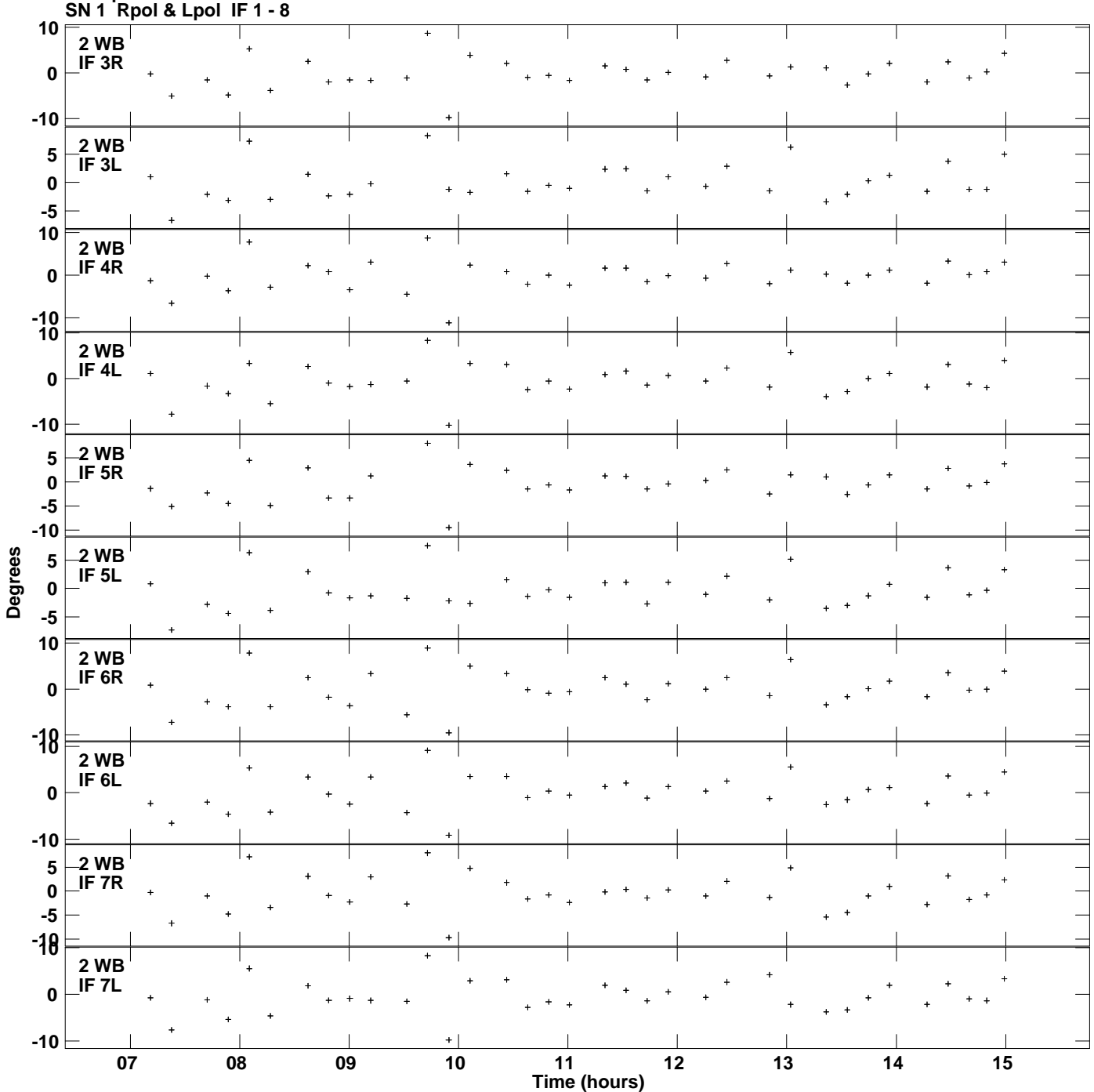

**Gain phs vs UTC time for J1450+0910.MULTI.1 Plot file version 3 created 20-JUL-2016 18:18:50**

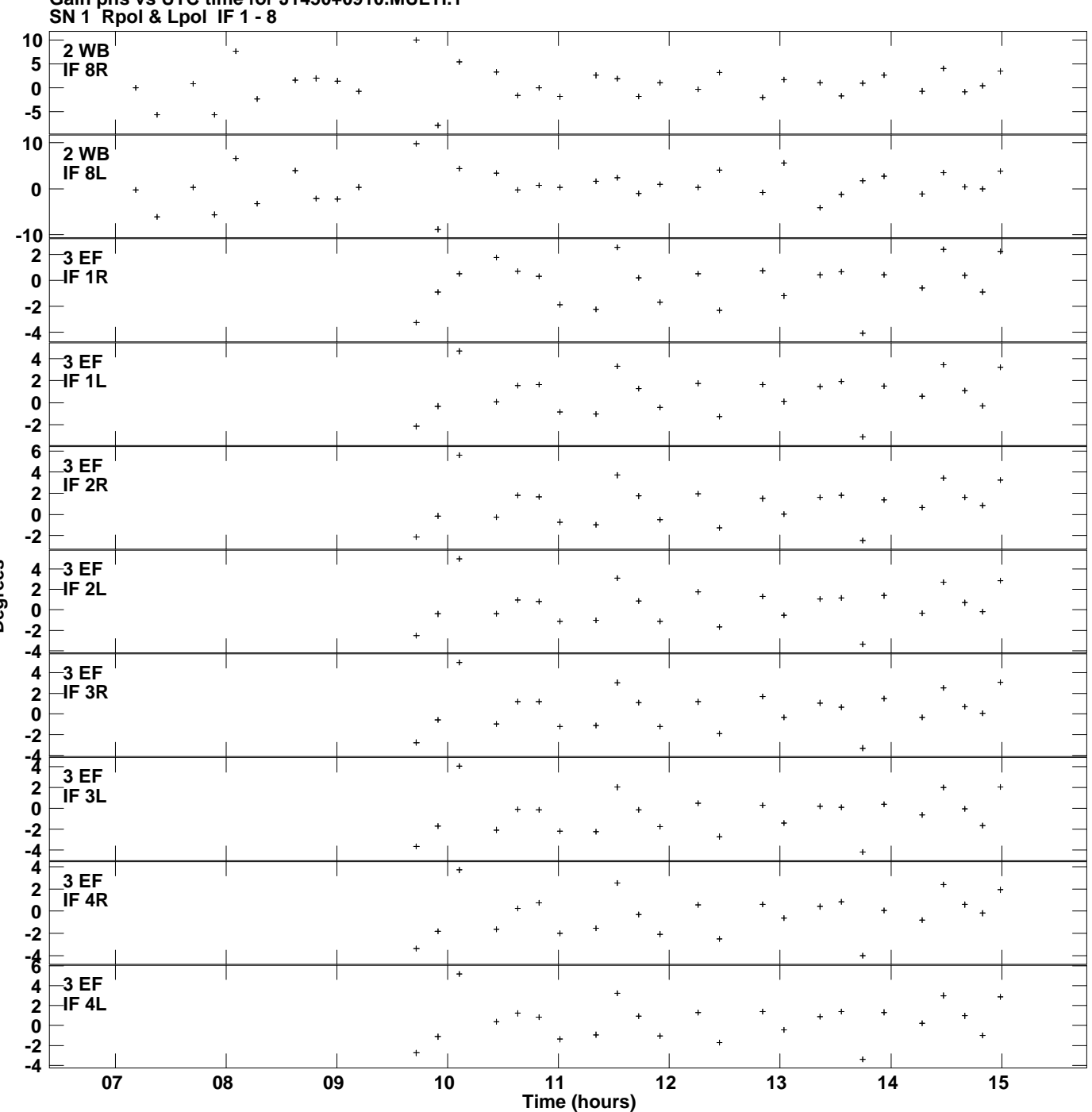

**Gain phs vs UTC time for J1450+0910.MULTI.1 Plot file version 4 created 20-JUL-2016 18:18:50**

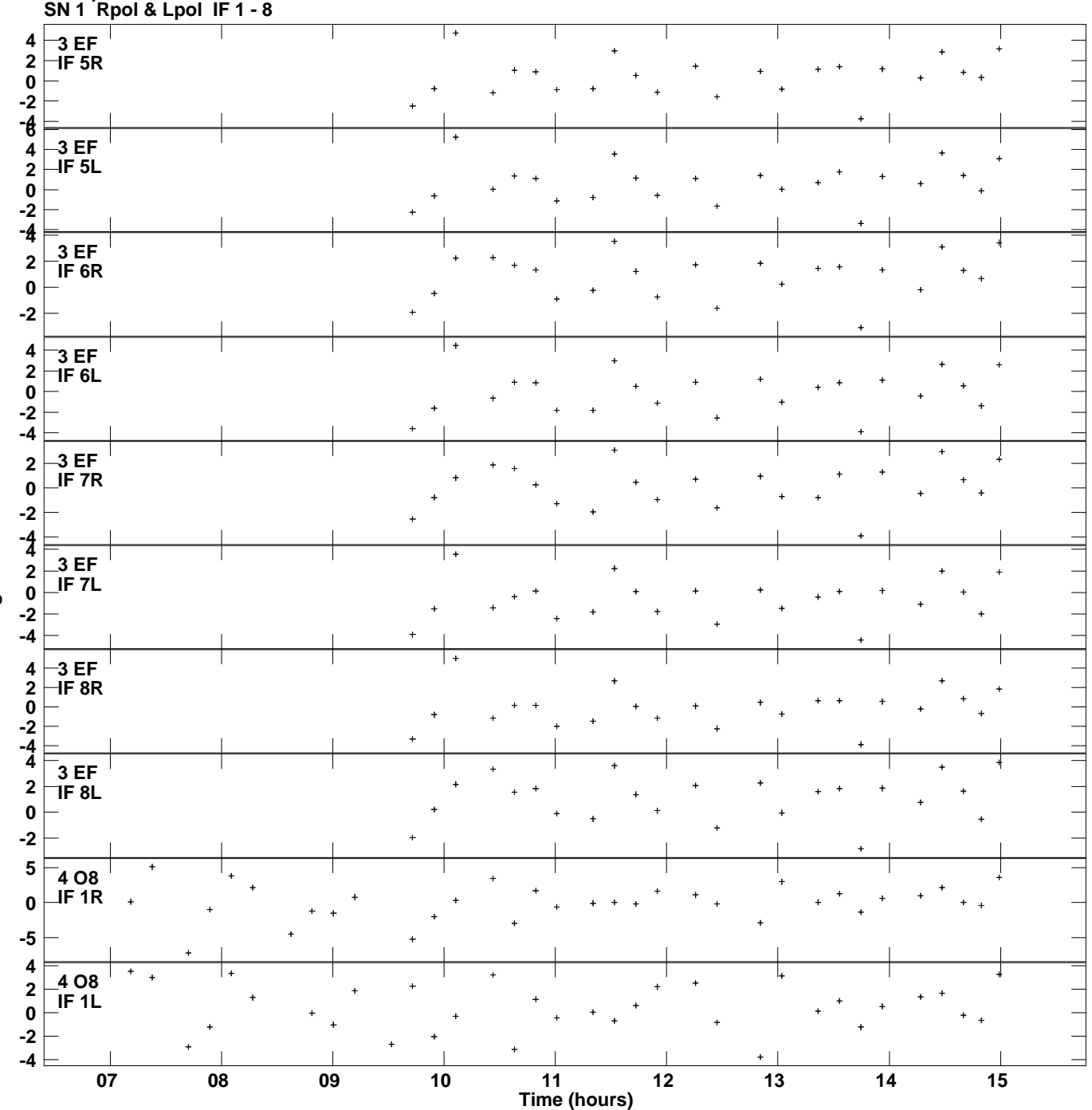

**Gain phs vs UTC time for J1450+0910.MULTI.1 Plot file version 5 created 20-JUL-2016 18:18:50**

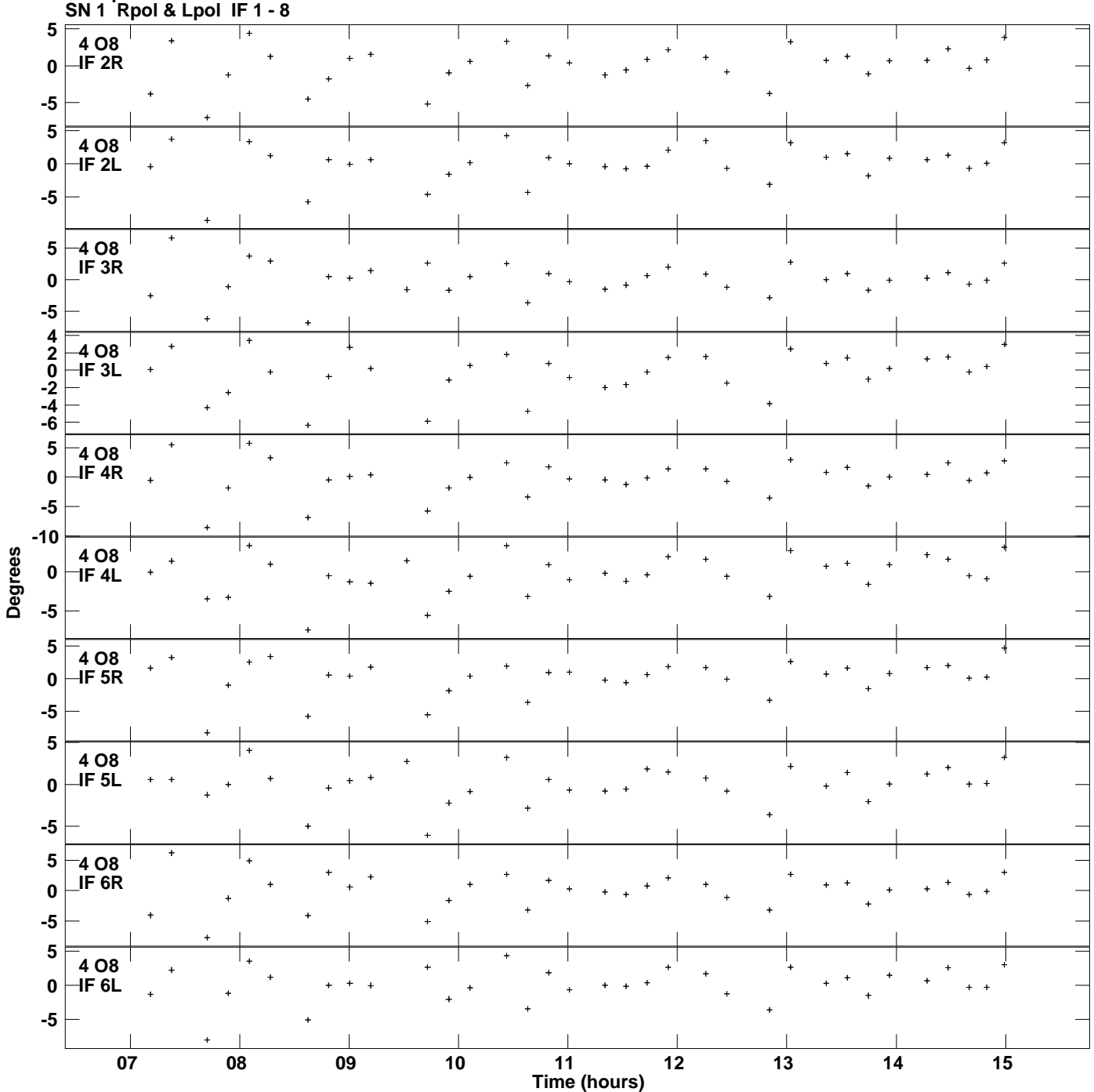

**Gain phs vs UTC time for J1450+0910.MULTI.1 Plot file version 6 created 20-JUL-2016 18:18:50**

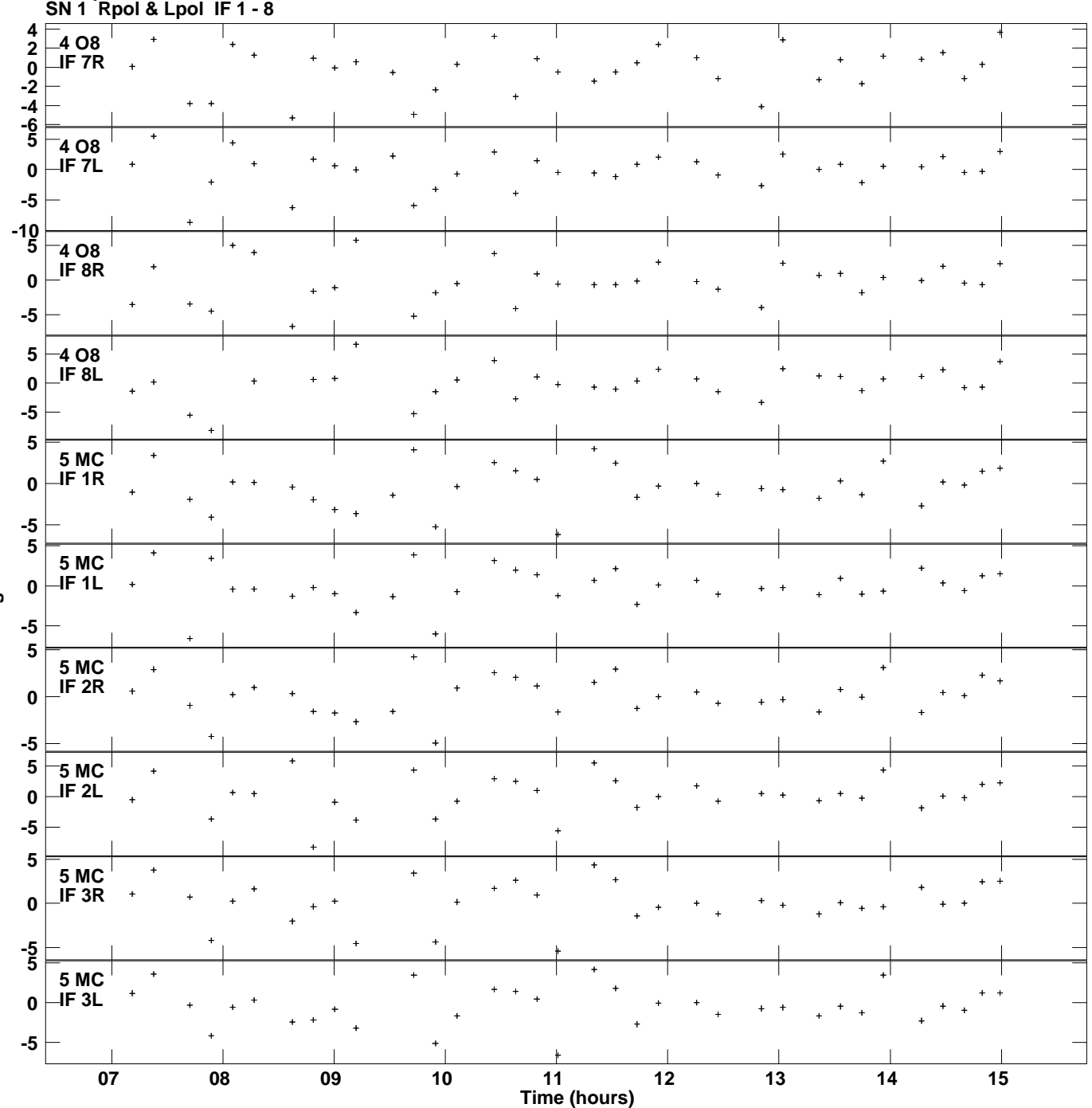

**Gain phs vs UTC time for J1450+0910.MULTI.1 Plot file version 7 created 20-JUL-2016 18:18:50**

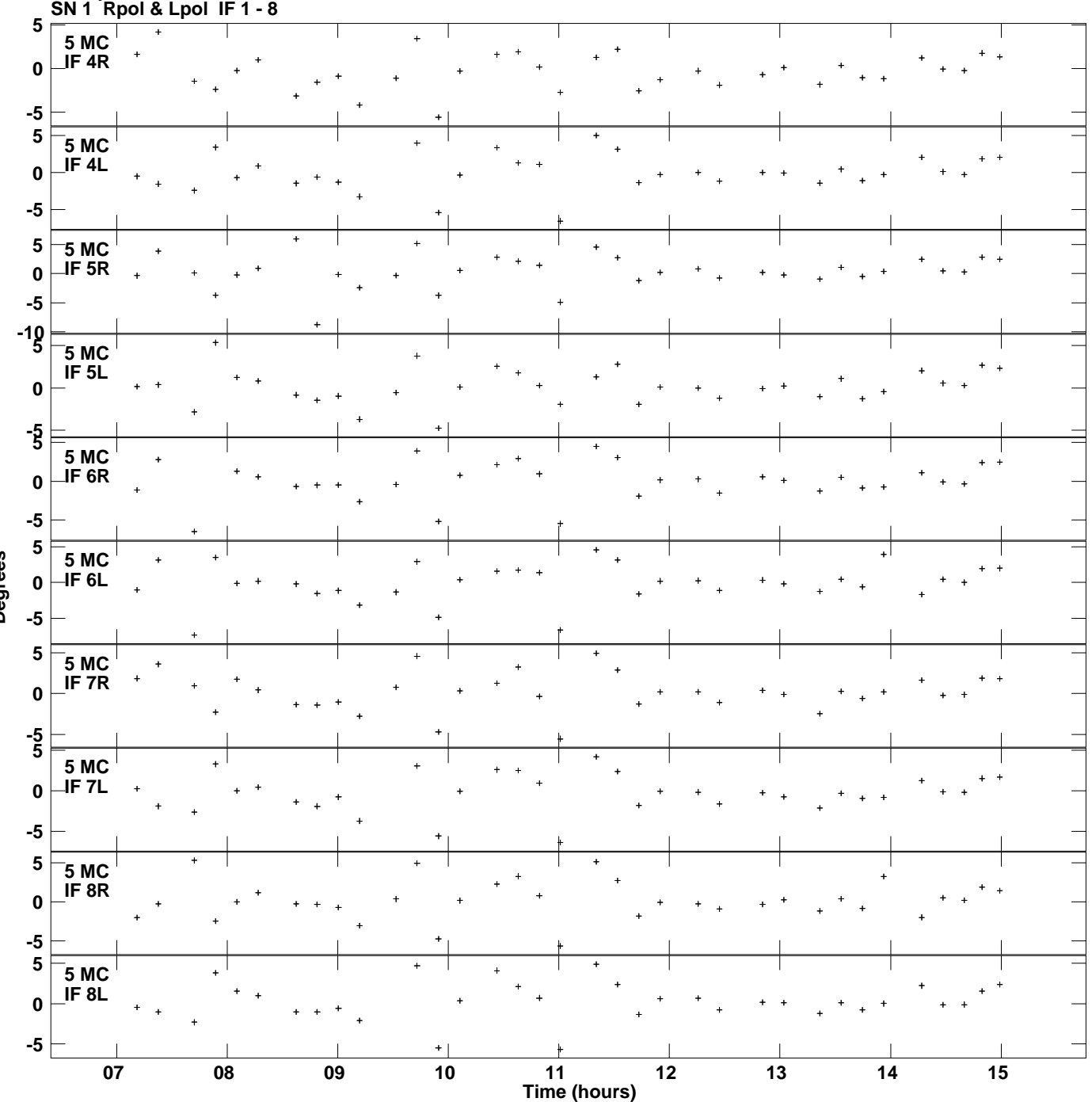

**Gain phs vs UTC time for J1450+0910.MULTI.1 Plot file version 8 created 20-JUL-2016 18:18:50**

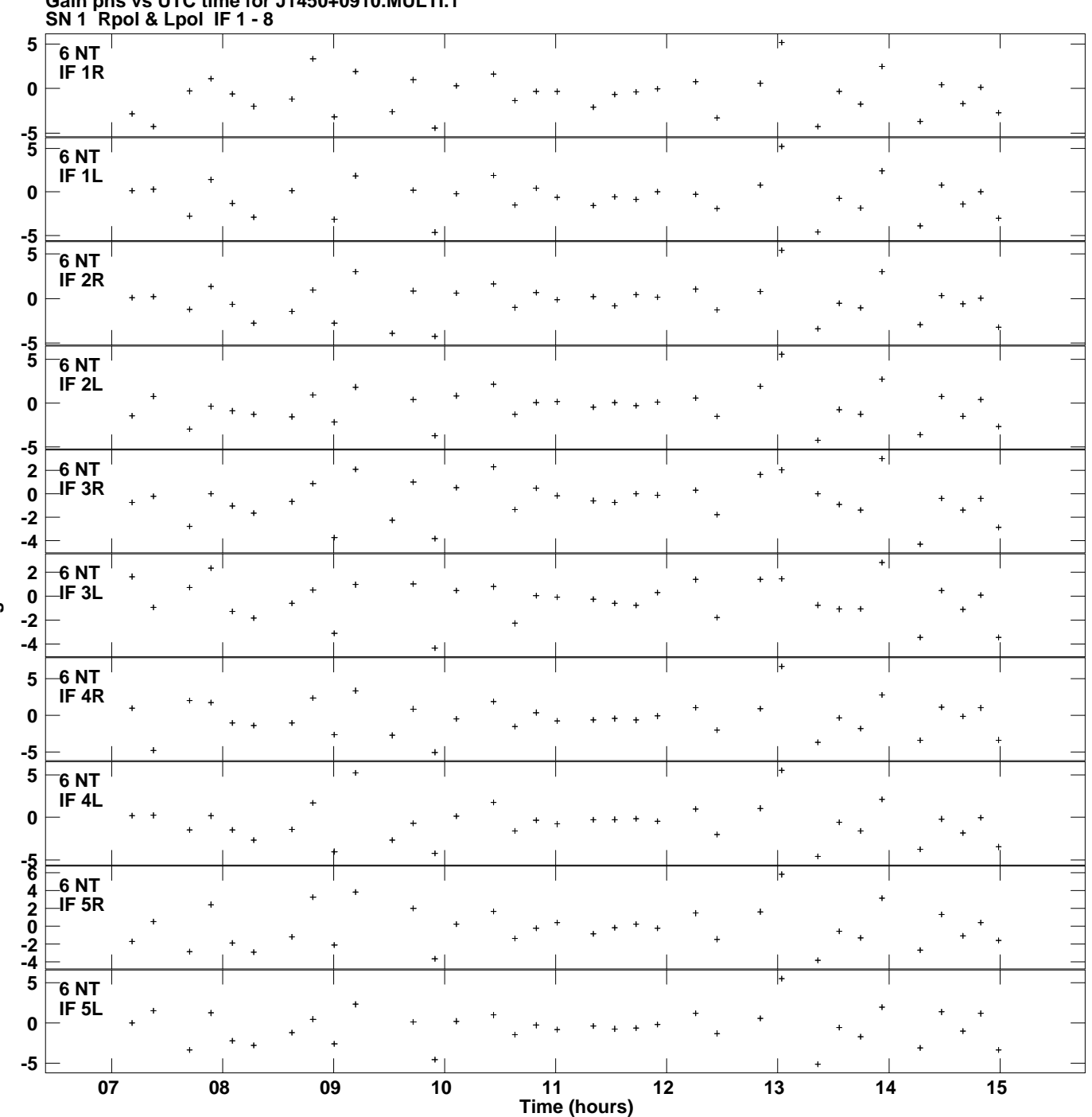

**Gain phs vs UTC time for J1450+0910.MULTI.1 Plot file version 9 created 20-JUL-2016 18:18:50**

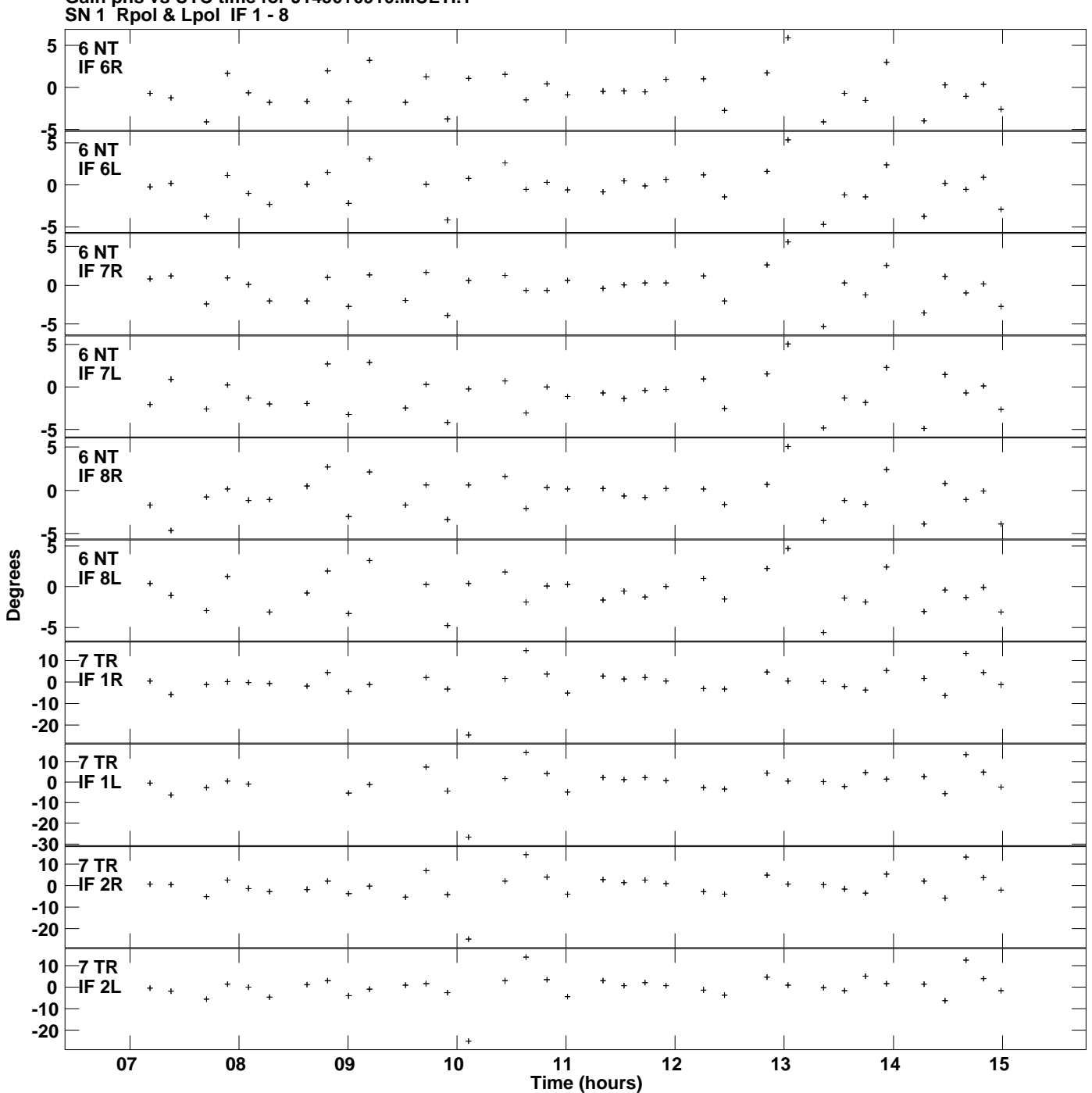

**Gain phs vs UTC time for J1450+0910.MULTI.1 Plot file version 10 created 20-JUL-2016 18:18:50**

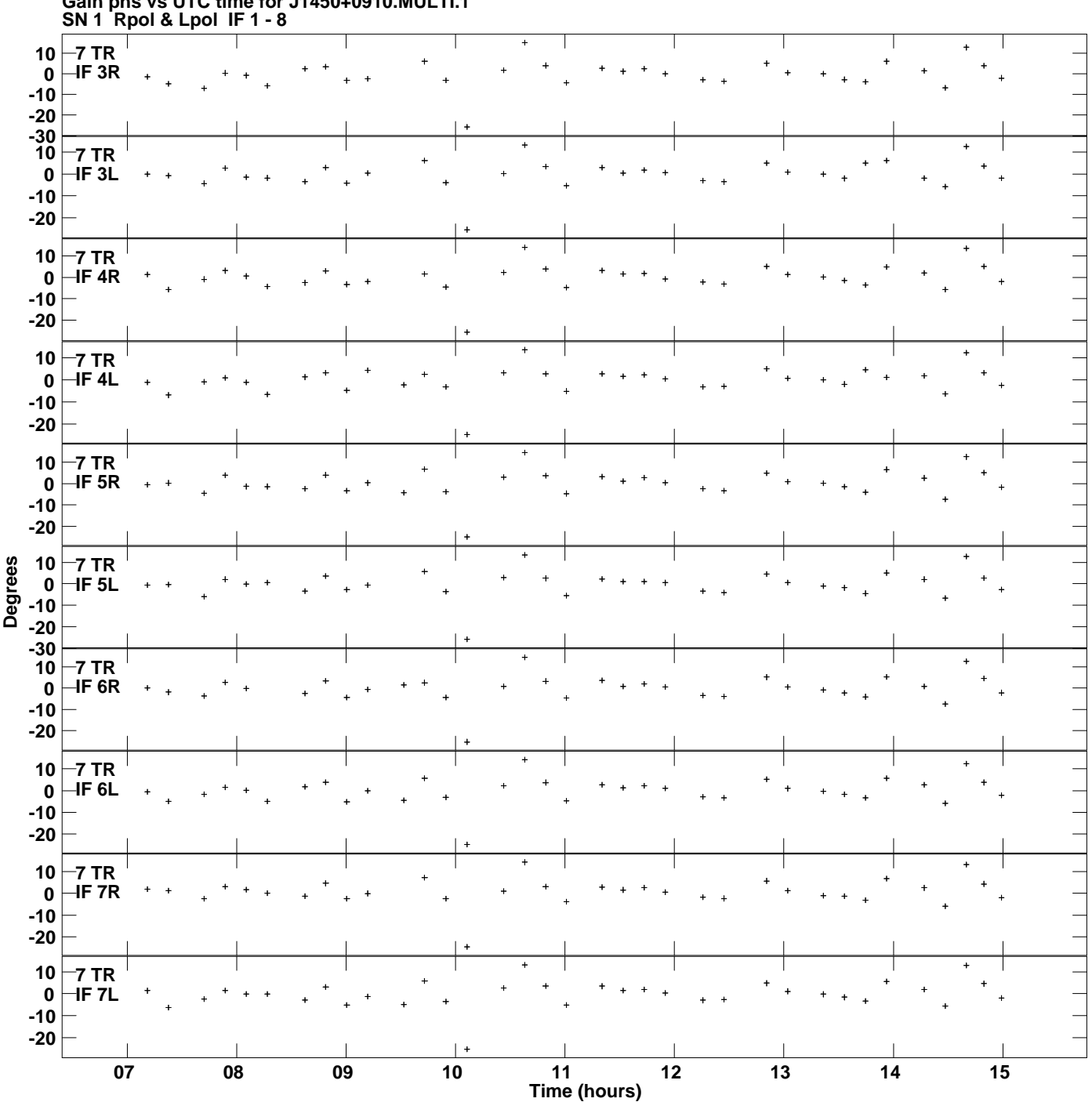

**Gain phs vs UTC time for J1450+0910.MULTI.1 Plot file version 11 created 20-JUL-2016 18:18:50**

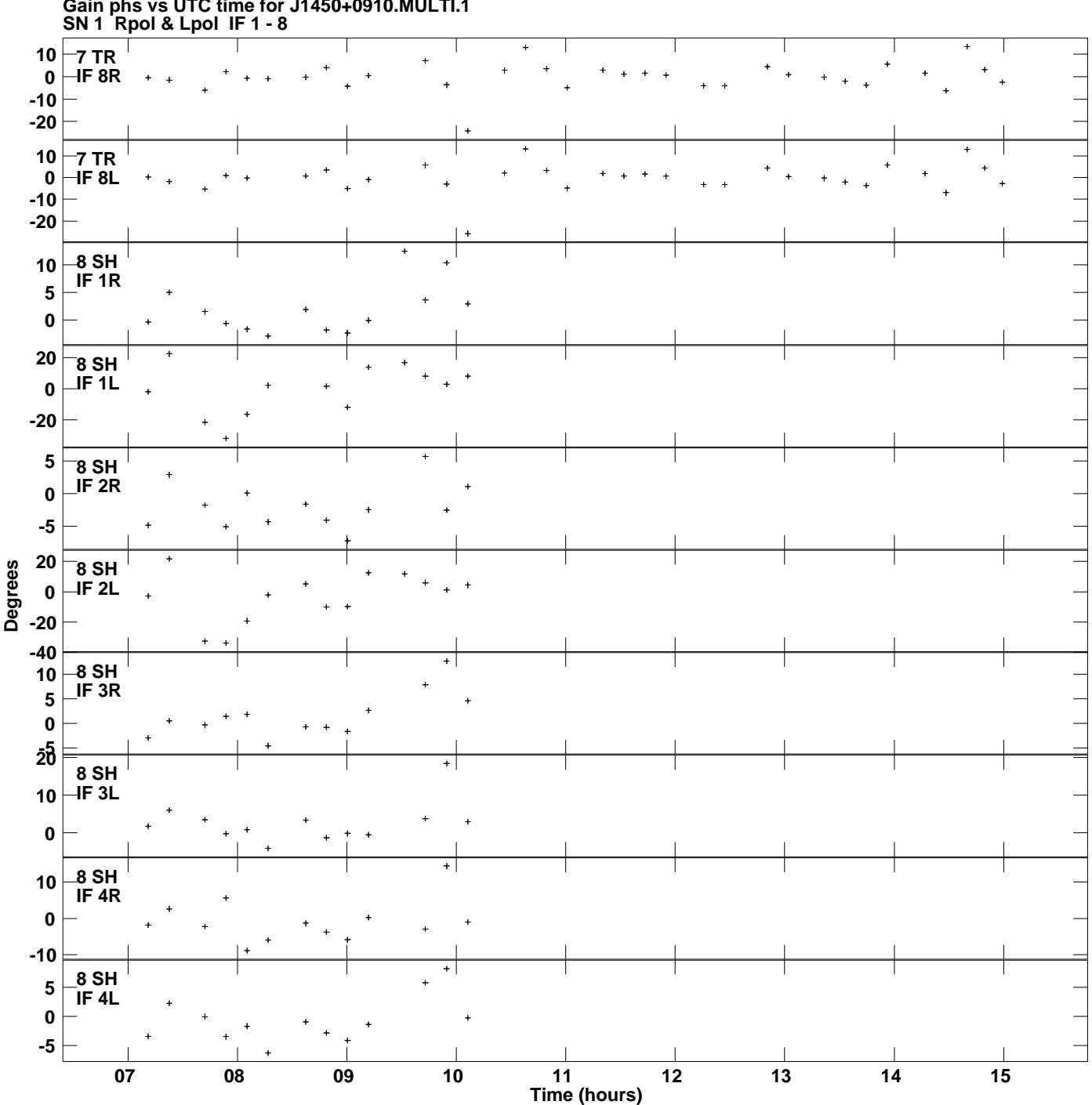

**Gain phs vs UTC time for J1450+0910.MULTI.1 Plot file version 12 created 20-JUL-2016 18:18:50**

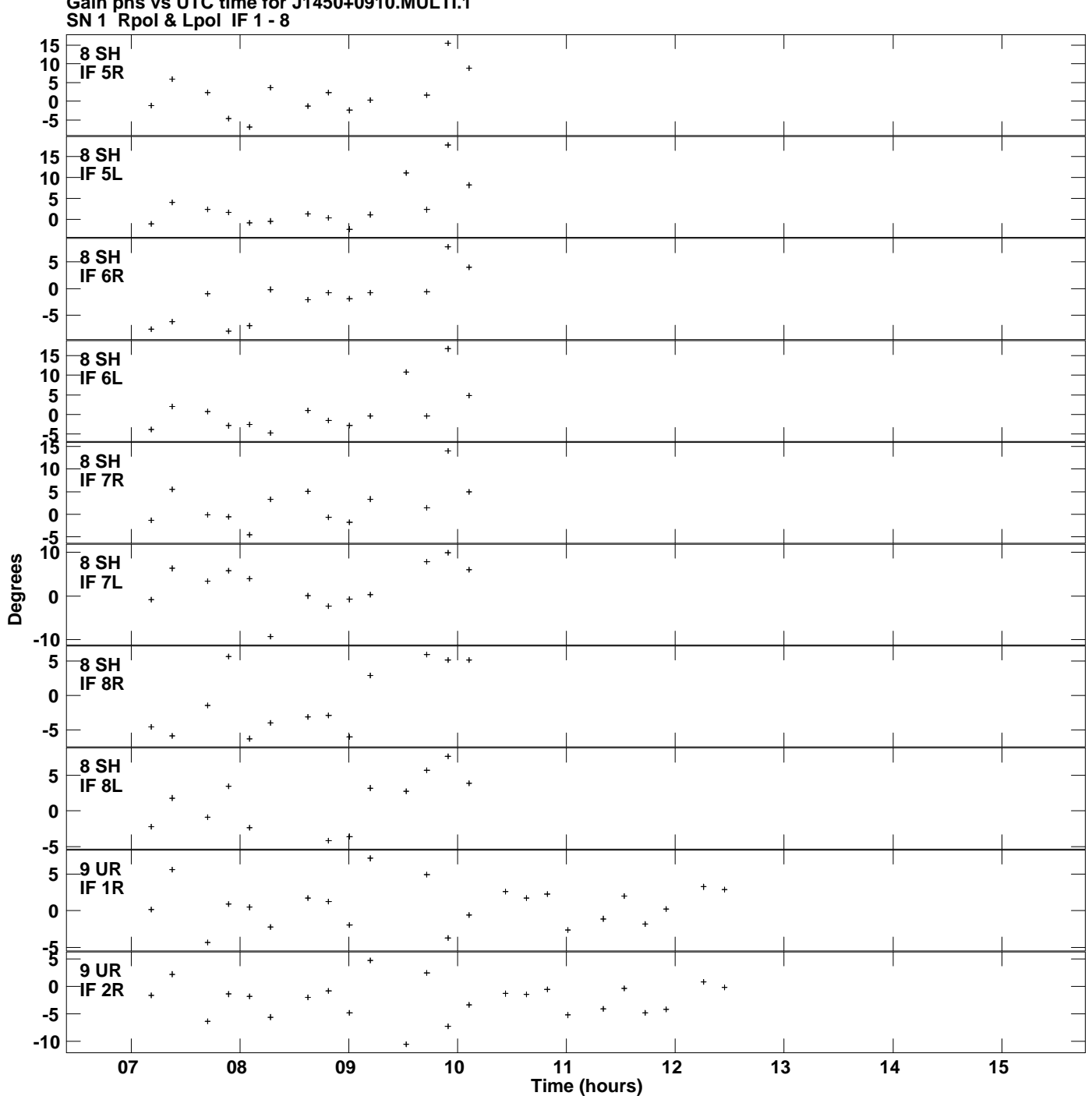

**Gain phs vs UTC time for J1450+0910.MULTI.1 Plot file version 13 created 20-JUL-2016 18:18:50**

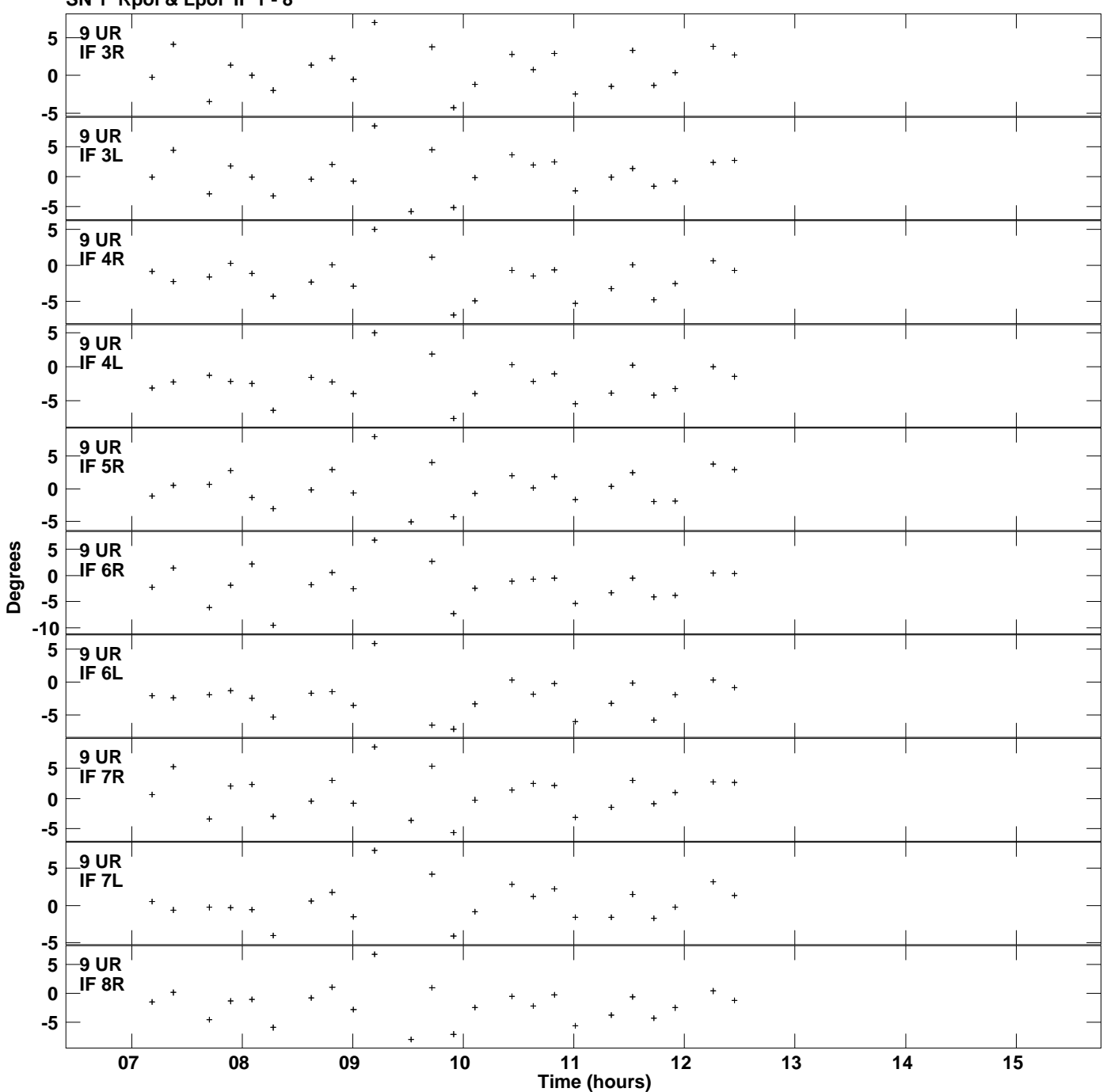

**Gain phs vs UTC time for J1450+0910.MULTI.1 SN 1 Rpol & Lpol IF 1 - 8 Plot file version 14 created 20-JUL-2016 18:18:50**

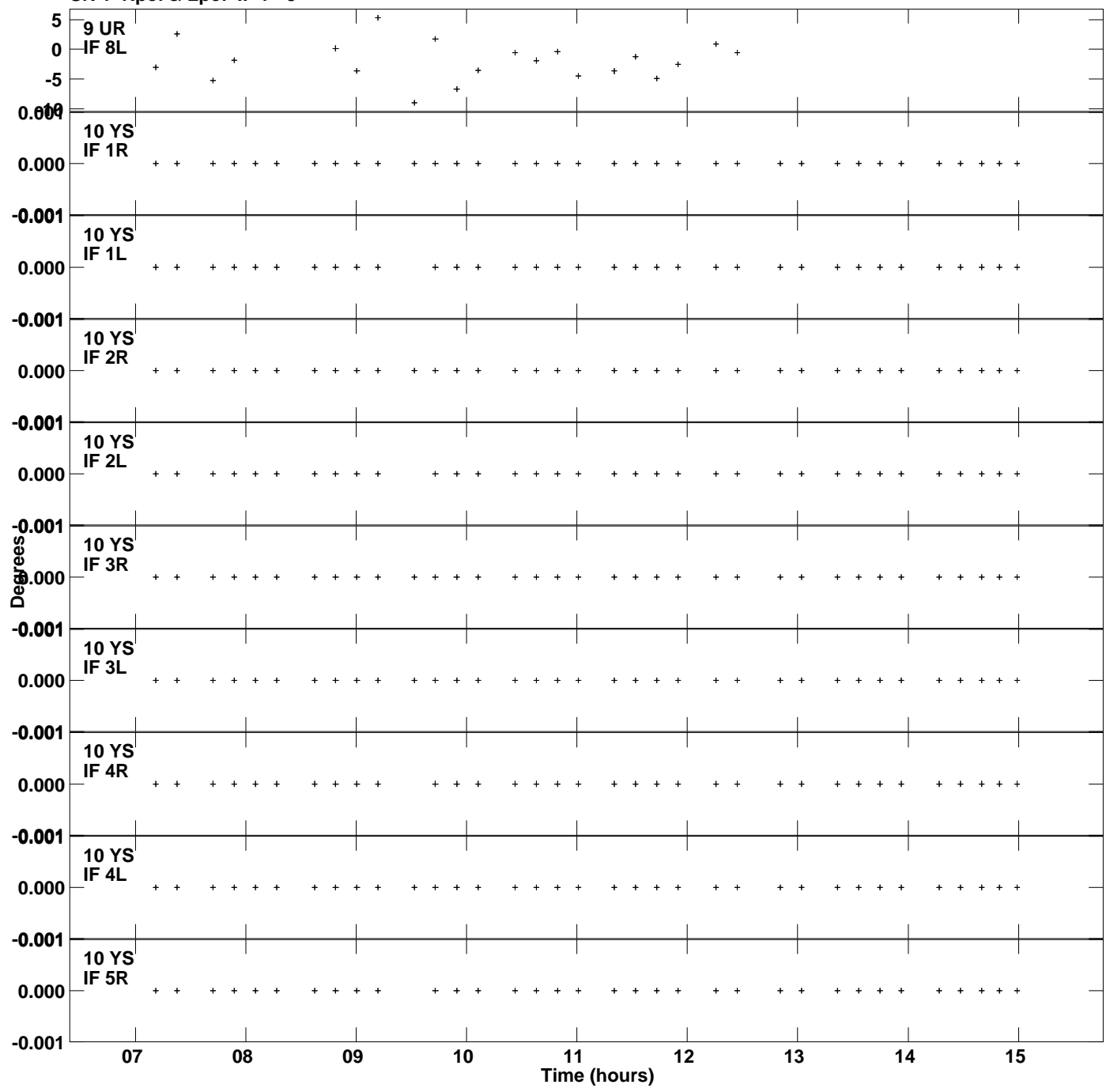

**Gain phs vs UTC time for J1450+0910.MULTI.1 SN 1 Rpol & Lpol IF 1 - 8 Plot file version 15 created 20-JUL-2016 18:18:50**

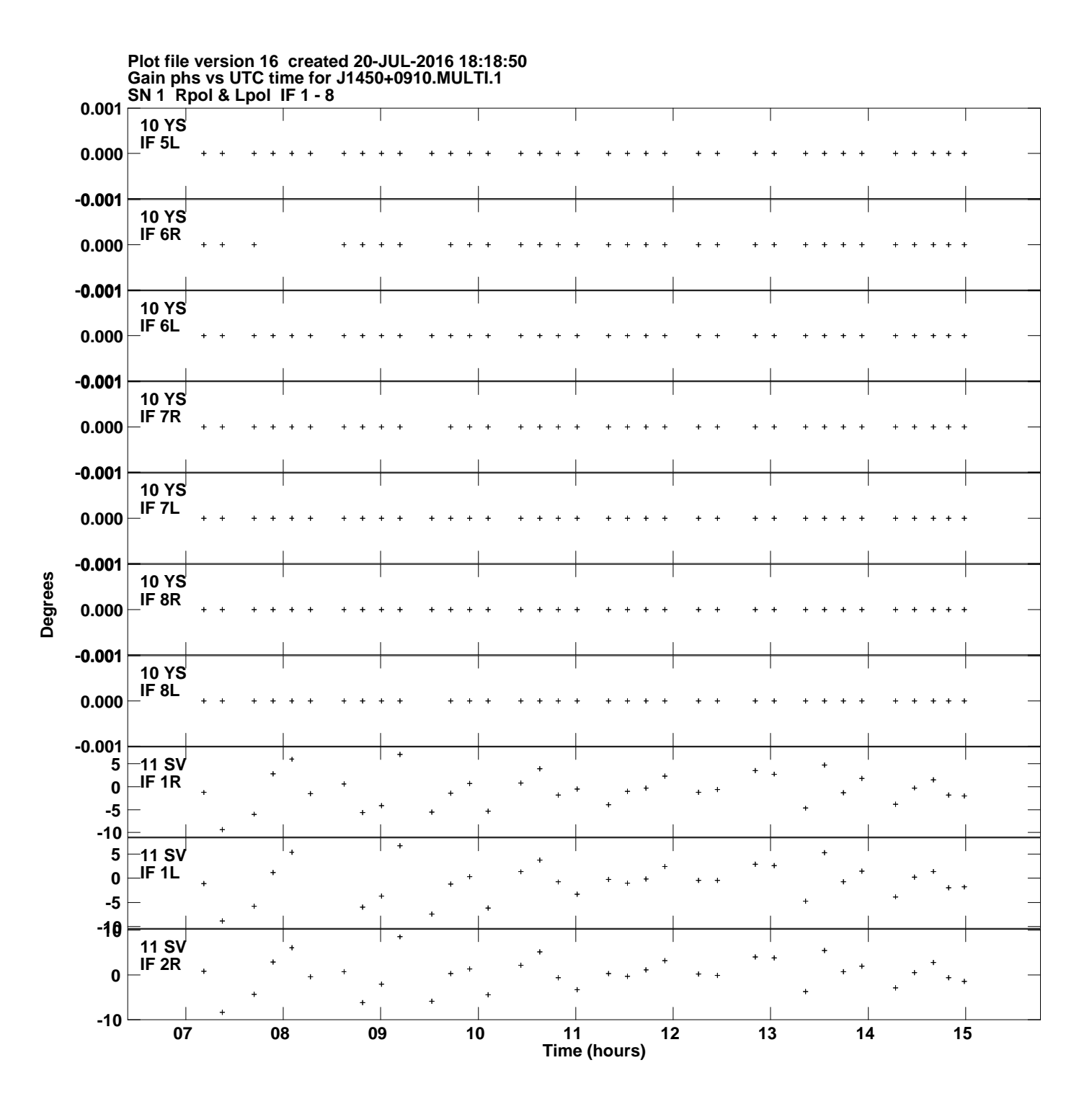

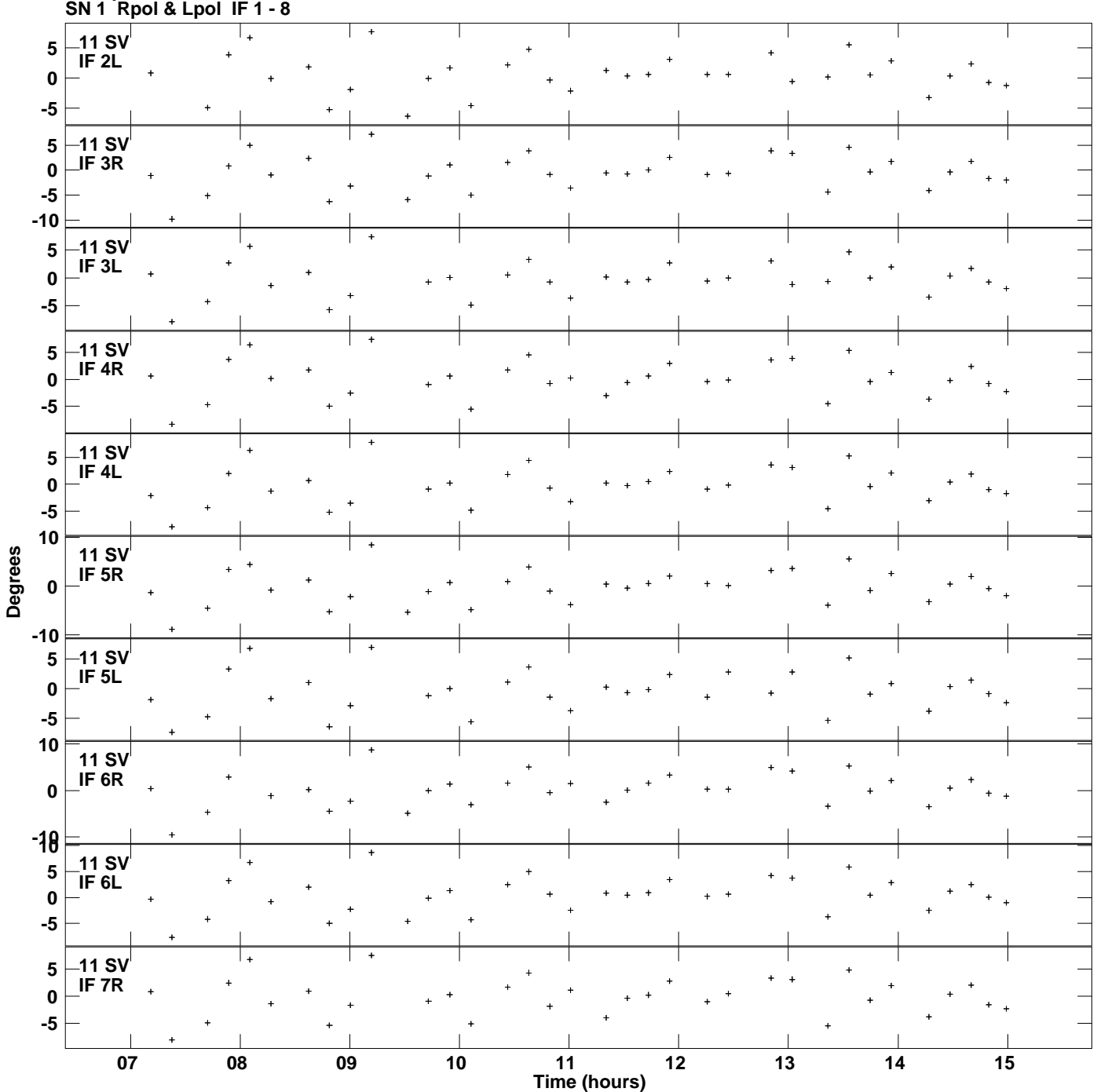

**Gain phs vs UTC time for J1450+0910.MULTI.1 Plot file version 17 created 20-JUL-2016 18:18:50**

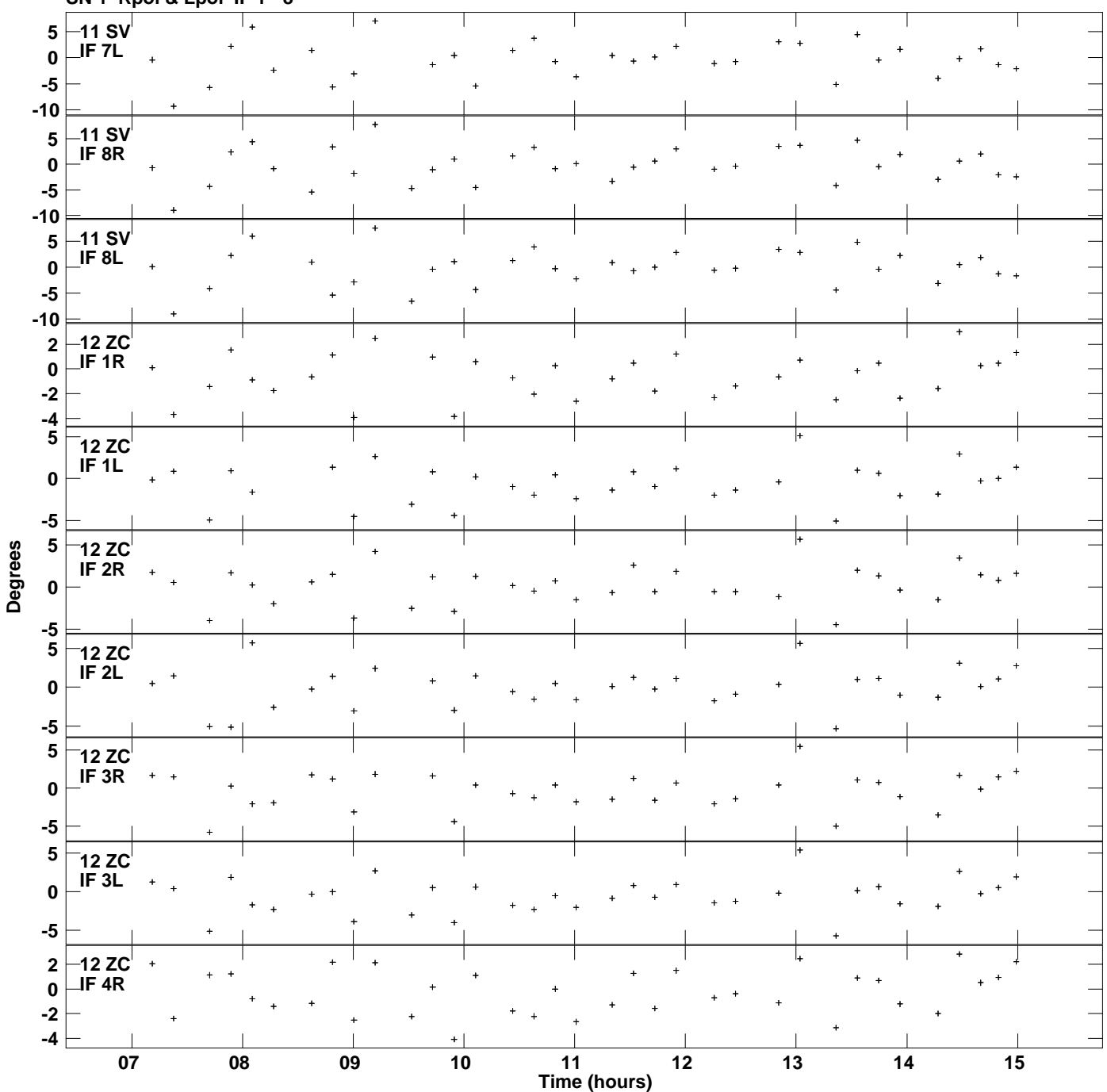

**Gain phs vs UTC time for J1450+0910.MULTI.1 SN 1 Rpol & Lpol IF 1 - 8 Plot file version 18 created 20-JUL-2016 18:18:50**

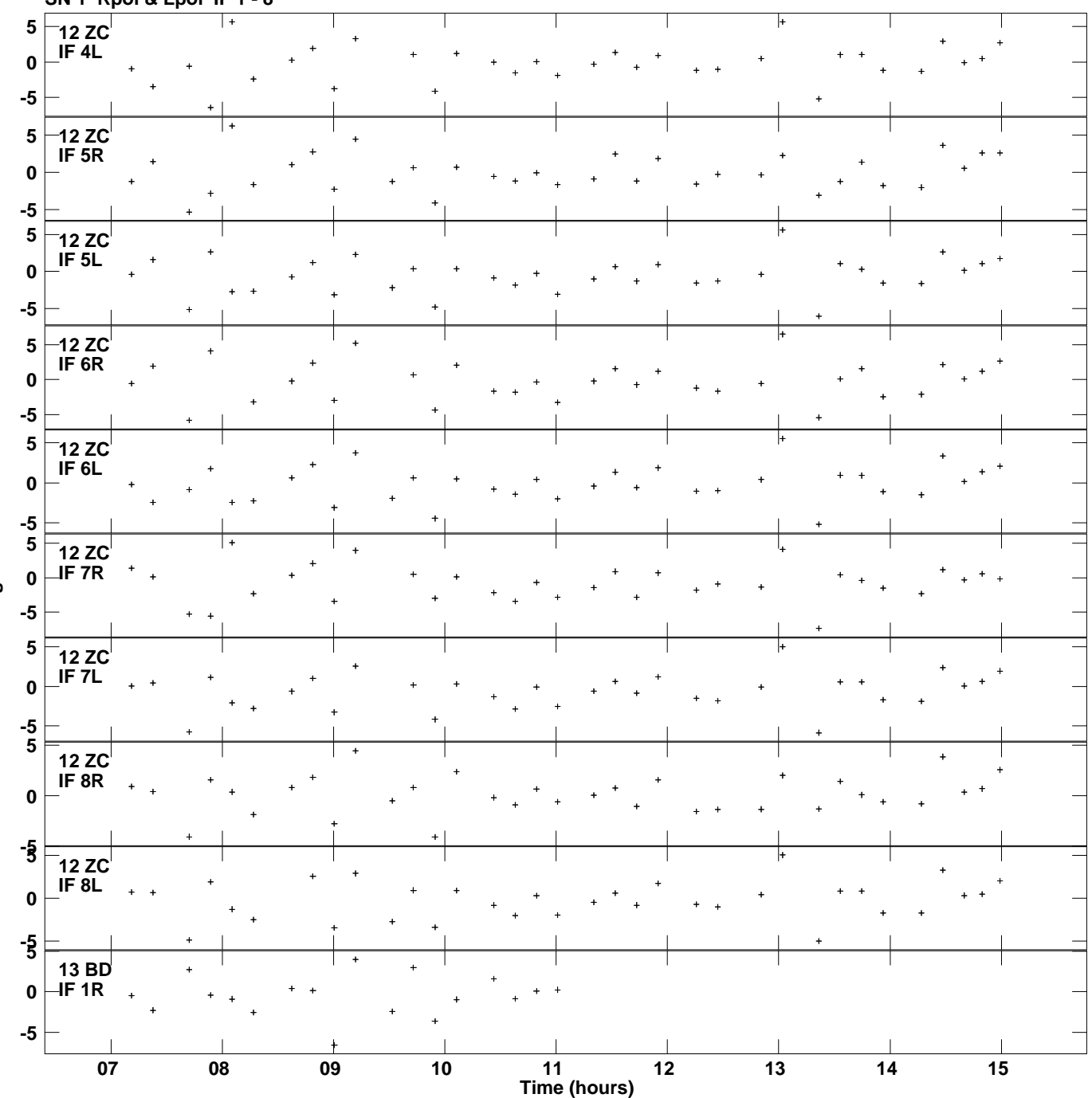

**Gain phs vs UTC time for J1450+0910.MULTI.1 SN 1 Rpol & Lpol IF 1 - 8 Plot file version 19 created 20-JUL-2016 18:18:50**

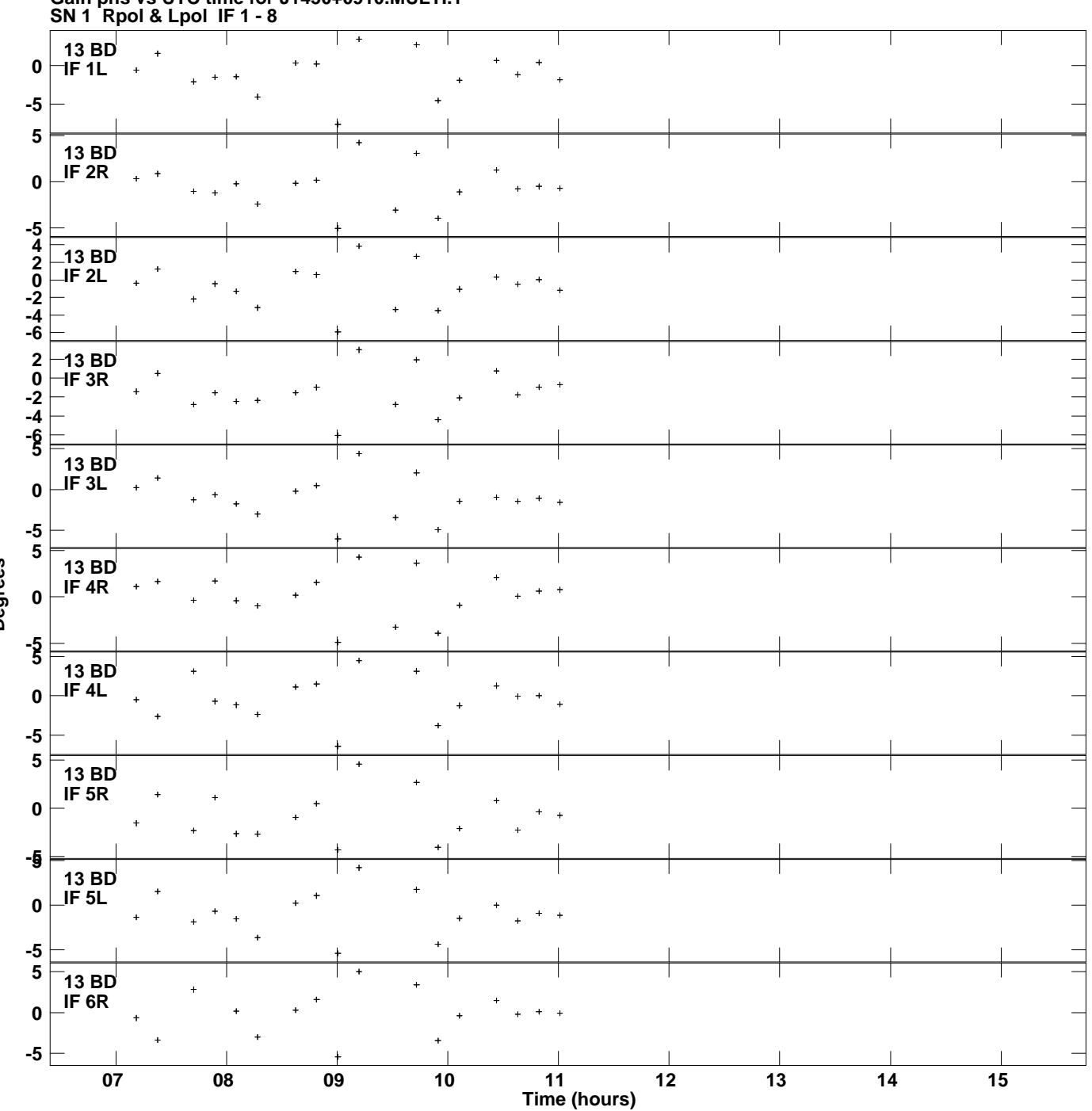

**Gain phs vs UTC time for J1450+0910.MULTI.1 Plot file version 20 created 20-JUL-2016 18:18:50**

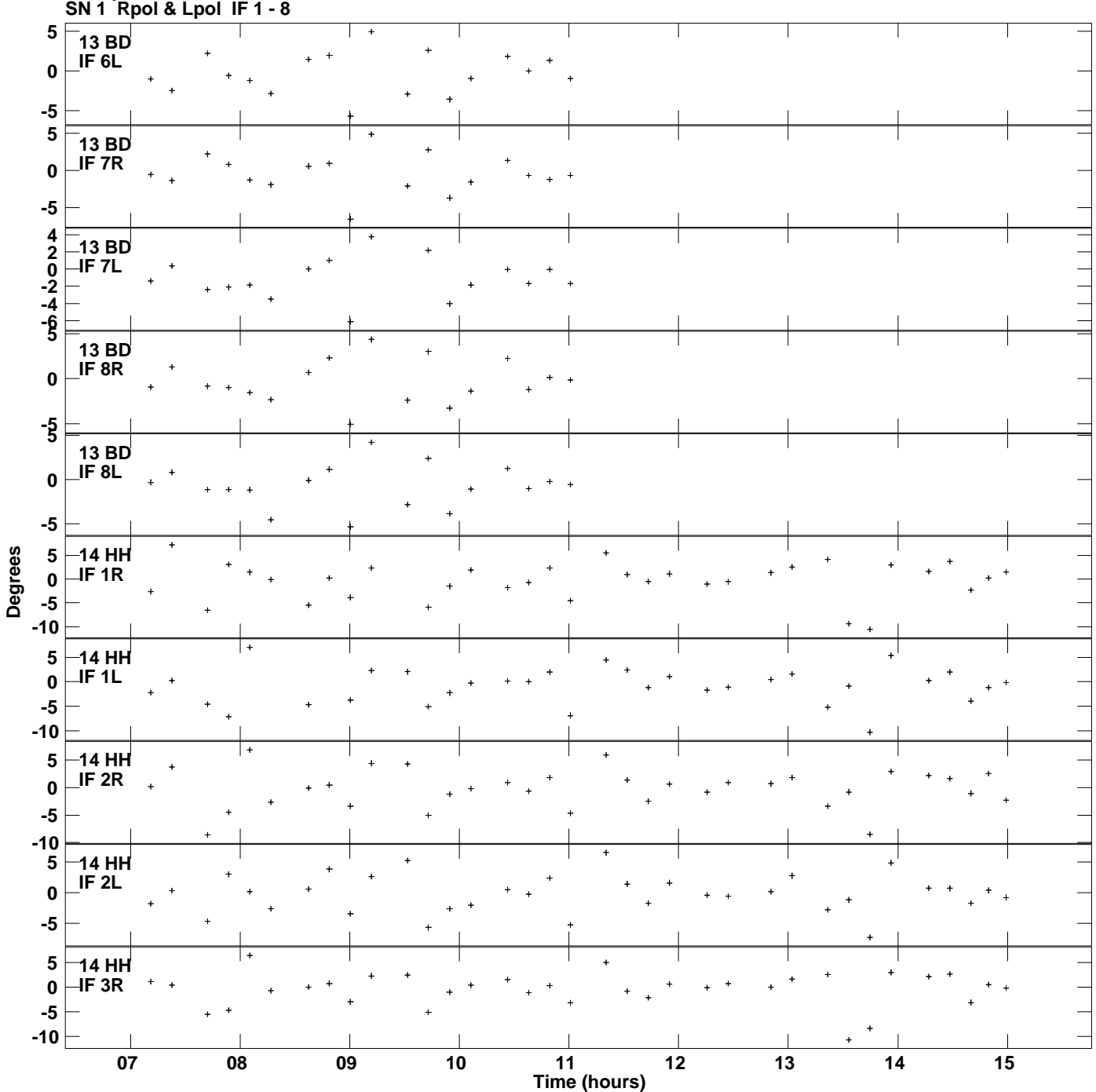

**Gain phs vs UTC time for J1450+0910.MULTI.1 Plot file version 21 created 20-JUL-2016 18:18:50**

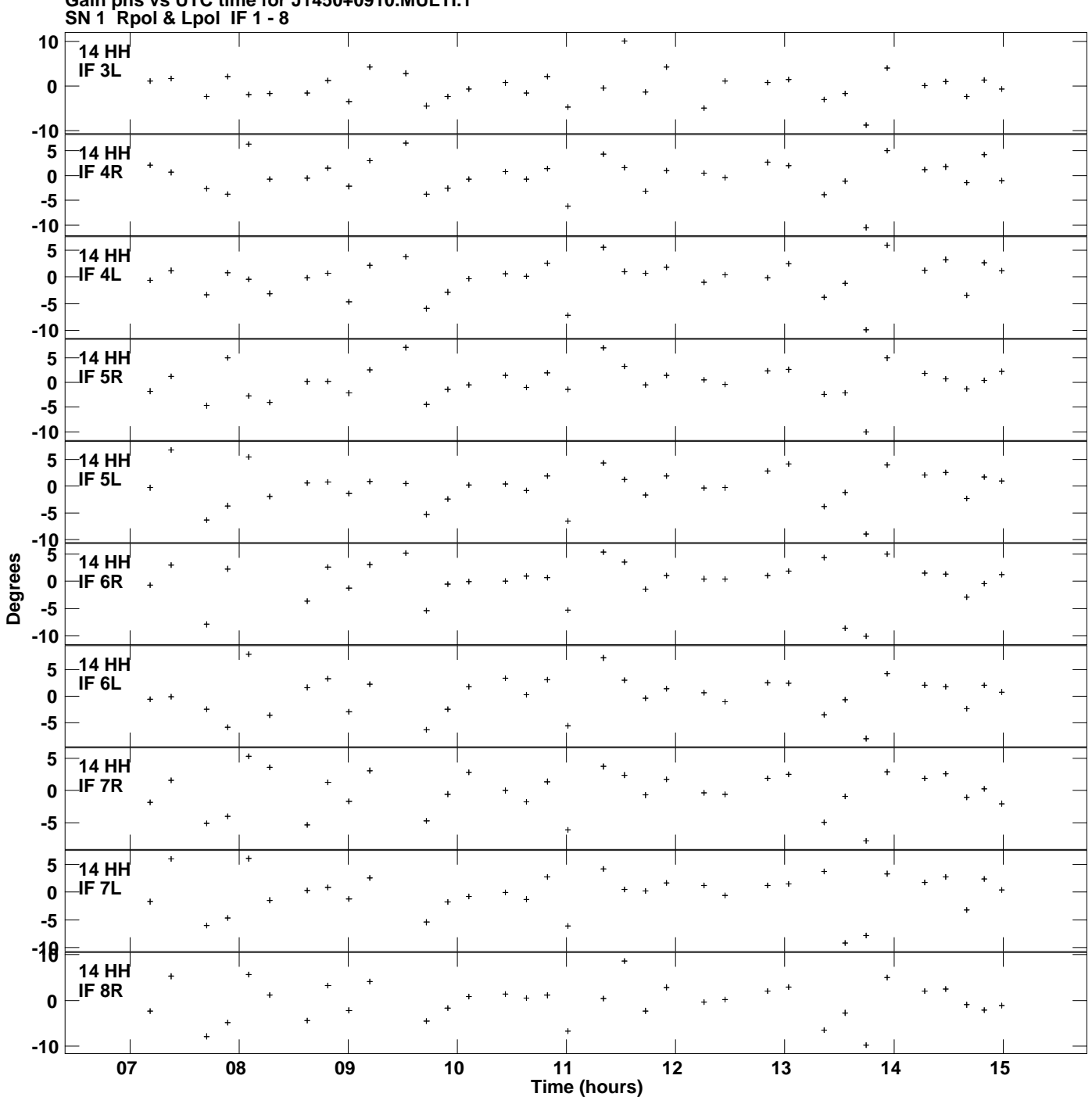

**Gain phs vs UTC time for J1450+0910.MULTI.1 Plot file version 22 created 20-JUL-2016 18:18:50**

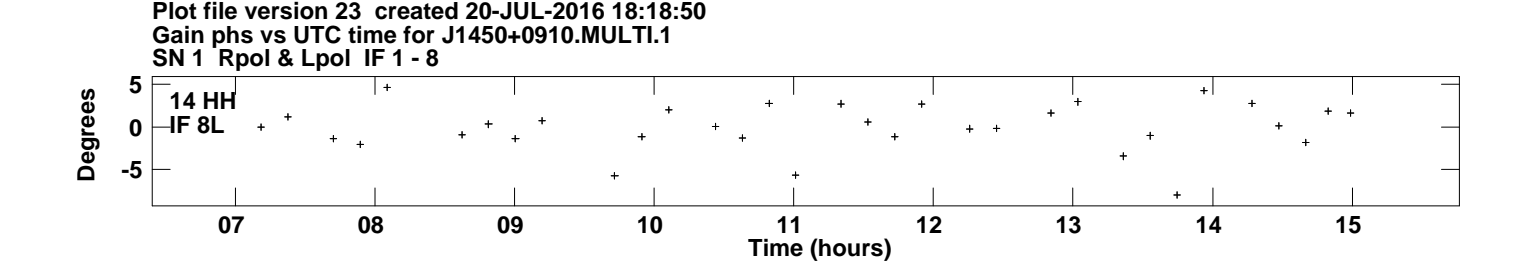